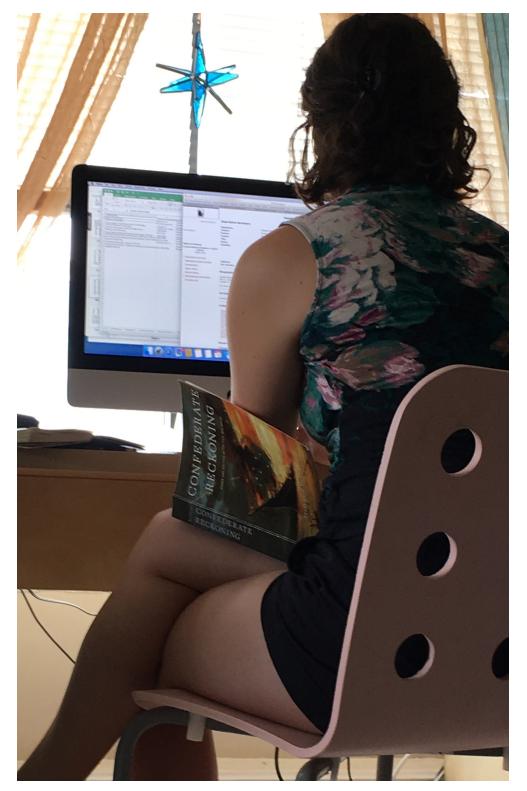

# **PROFILE**

# **ANDREA**

**Graduate Student Large Midwestern University** 

In the midst of researching for her dissertation she is moving out of her apartment and finalizing plans for an archive trip spanning 3 southern states.

#### **CURRENT WORK**

Mining book citations to inform what she will want to see at various archives. Then, she heads to the library in the afternoon with a specific goal of getting more context around Georgia within the timeframe she is studying.

### UNIQUE EXPERTISE

She is super organized! She uses several methods to track and manage her productivity, including bullet notebooks and Onenote.

# **TOOLS I USE**

# APPLICATIONS USED

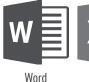

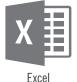

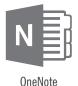

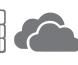

OneDrive

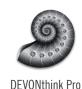

# WFBSITFS USFD

- Various archives
- Google
- Library website and linked sources

**DEVICES USED** 

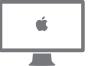

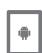

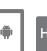

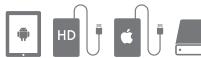

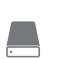

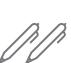

**SUPPLIES** 

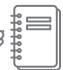

She avoids tools within databases because "you have to pause and think." It interrupts her process and thought.

# STUDY LOCATIONS

Working from her apartment, downtown and university library

# ARCHIVF TRAVFI

Various archives Georgia, and South Carolina

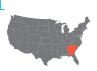

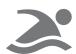

# **HOW I WORK**

#### HOW I FIND RESOURCES

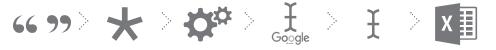

Citation from book

Check footnote

Evaluate

type in/search google books

type into archive site

add call number to excel

#### **HOW I EVALUATE**

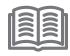

By reading the passage associated with that citation.

#### HOW I USE A MONOGRAPH

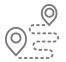

Provides context and a path to follow

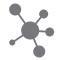

As a portal into other relevant sources.

"The way I use books has changed over time. We don't really read books"

"You can't beat the searchability of a digital book. Because some sections are not relevant so getting to the relevant section in a large book is important."

# WHAT I CHOOSE

#### CITATION MINING

She loves when digital copies allow her to click on a citation and jump to the relevant passage in a book

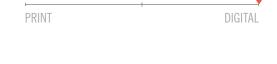

#### **EXTRACTING SPECIFIC INFO**

While she likes scanning a physical book, pulling out the quotes and putting them in another document is easier with a digital version.

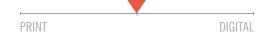

## **CLOSE READING**

She likes to makes notes in the margin and keep her thoughts with the text.

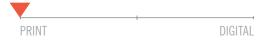

### **REUSING -OR- REVISITING A TEXT**

For those books she references again she uses different colored pens and dates to denote each reading.

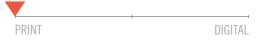

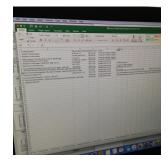

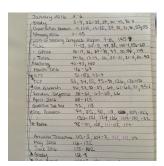

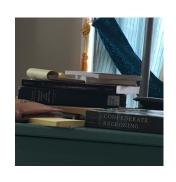

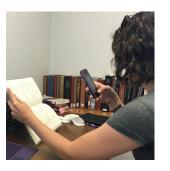

She mentioned that she likes physical books because "I have a conversation with the book", writing in the book instead of handwritten notes.

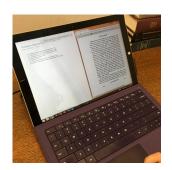